Pratique o cálculo de sub-rede e apresente o endereço de rede, endereço de broadcast, mascara de sub-rede, o primeiro e o ultimo IP de host utilizável.

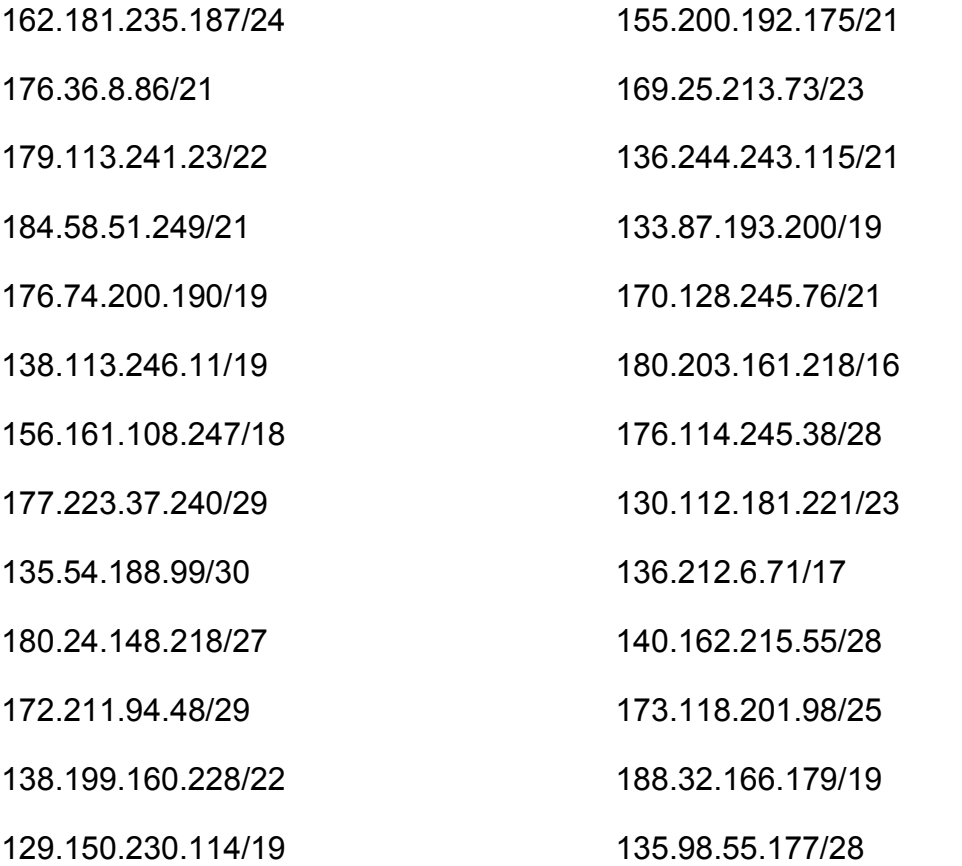